## Work Time

|   |                 |      |   |  |   |     |                   |  |   |  |  |                                                                                                    | AND NO. AND          |  |
|---|-----------------|------|---|--|---|-----|-------------------|--|---|--|--|----------------------------------------------------------------------------------------------------|----------------------|--|
|   | N) Transmission |      |   |  |   |     |                   |  |   |  |  | and the second second s |                      |  |
| - | 2               |      |   |  |   |     | And sound in some |  | - |  |  | man Associate of man ( 201 A 10                                                                                                    |                      |  |
|   |                 |      | - |  |   | 1.4 | -                 |  |   |  |  |                                                                                                    | THE IS. Secondary 4  |  |
|   |                 | 4018 |   |  |   |     |                   |  |   |  |  |                                                                                                    | The Distance of sta- |  |
|   |                 |      |   |  |   |     |                   |  |   |  |  |                                                                                                    | Tablance Automa a    |  |
|   |                 |      |   |  |   |     |                   |  |   |  |  |                                                                                                    | (max)                |  |
|   |                 | 411  |   |  | - |     | -                 |  |   |  |  | 1000                                                                                                    |                      |  |

Report 'Work Time' - the view on crew trips, duty time, FDP, block time and CMT

The report shows **Duty time** and **Flight duty period** data (start, end, lenght, at night) along with Block time and CMT values.

Apart from assigned **flights**, Leon also shows Duty time for **duties added in Crew Duties** section (the roster). For a duty defined on the aircraft (in a section Settings > Duties Setup) Leon also shows an Aircraft Type. For duties such as office or training, Leon shows duty name in a column Trip No.

You can select a date range 'From - To' or a particular month, as well as switch between **LT** and **UTC**. Data source can also be selected in the filter (plan, available, journey logs).

From: https://wiki.leonsoftware.com/ - Leonsoftware Wiki

Permanent link: https://wiki.leonsoftware.com/leon/report-work-time?rev=1503472790

Last update: 2017/08/23 07:19

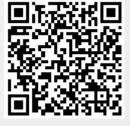